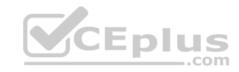

# AD0-E102.24q

Number: AD0-E102 Passing Score: 800 Time Limit: 120 min

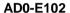

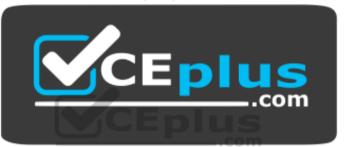

Website: <a href="https://vceplus.com">https://vceplus.com</a>

VCE to PDF Converter: <a href="https://vceplus.com/vce-to-pdf/">https://vceplus.com/vce-to-pdf/</a>
Facebook: <a href="https://vceplus.com/vce-to-pdf/">https://vceplus.com/vce-to-pdf/</a>
Facebook: <a href="https://vceplus.com/vce-to-pdf/">https://vceplus.com/vce-to-pdf/</a>

Twitter: https://twitter.com/VCE\_Plus

https://vceplus.com/

**Adobe Experience Manager Business Practitioner** 

Exam A

**QUESTION 1** 

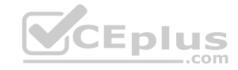

When a user requests a cacheable document from the AEM Dispatcher, what will the Dispatcher check to access whether the document exists in the web server file system? Choose two.

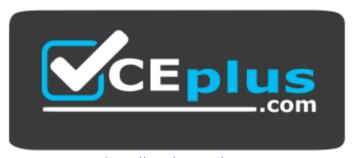

https://vceplus.com/

- A. If the document is not cached, the Dispatcher requests the document form the AEM instance
- B. If the document is not cached, the Dispatcher returns a 404 error response
- C. If the document is cached, the AEM Dispatcher returns the file from the CDN Cache
- D. If the document is cached, the AEM Dispather requests the cached file after validation

Correct Answer: AC Section: (none) Explanation

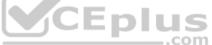

# **Explanation/Reference:**

Reference: https://docs.adobe.com/content/help/en/experience-manager-dispatcher/using/dispatcher.html

### **QUESTION 2**

A client wishes to moderate communication between their customers and their in-house product experts, expecting a very large amount of user-generated data. How can this be accomplished?

- A. Enable reverse replication
- B. Create a forum and Q&A site using AEM Communities
- C. Implement a contact us page using AEM Forms
- D. Conduct an outreach marketing event with Adobe Campaign

Correct Answer: B Section: (none) Explanation

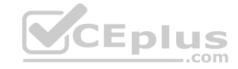

### **Explanation/Reference:**

### **QUESTION 3**

Your company is launching a website with customers from around the world. What capabilities of AEM Sites would allow you to make the content more relevant to the largest amount of customers? Choose two.

- A. Translation Framework
- B. Layouting Mode
- C. Editable Templates
- D. Multi-Site Manager
- E. Launches

Correct Answer: BC Section: (none) Explanation

# **Explanation/Reference:**

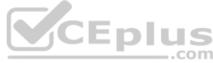

### **QUESTION 4**

What is the recommended method to view a pages as it was in a previous point in time?

- A. Revert pages to their previous versions
- B. Use Timewarp to simulate the published state of a page at specific times in the past
- C. Create a workflow to take screen captures of pages and store them in Assets
- D. Keep nightly backups of CRX and restore as needed

Correct Answer: A Section: (none) Explanation

# **Explanation/Reference:**

Reference: <a href="https://helpx.adobe.com/experience-manager/6-3/sites/classic-ui-authoring/using/classic-page-author-work-with-versions.html">https://helpx.adobe.com/experience-manager/6-3/sites/classic-ui-authoring/using/classic-page-author-work-with-versions.html</a>

#### **QUESTION 5**

You want to create a grouping of all the assets under a specific category that are contained in various location across the DAM. What is the best way to achieve this?

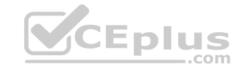

- A. Use the Dropzone feature
- B. Use static
- C. Use Smart collections
- D. Use static references to folders

Correct Answer: C Section: (none) Explanation

### **Explanation/Reference:**

Reference: https://helpx.adobe.com/experience-manager/6-3/assets/using/managing-collections-touch-ui.html

#### **QUESTION 6**

A client is building out their website using several different content pages web specific components to be used on each page. What is the recommended system to restrict components on specific templates?

- A. Set ACL permissions
- B. Define components in page properties
- C. Use content policies
- D. Use the Responsive Grid Edit dialog

Correct Answer: C Section: (none) Explanation

### **Explanation/Reference:**

Reference: https://forums.adobe.com/thread/2451356

#### **QUESTION 7**

As an asset manager, how could you best ensure that only valid metadata is shown for a particular asset type?

- A. Use cascading metadata rules to hide or show fields based on types
- B. Use a single schema with only mandatory metadata fields
- C. Define a metadata schema for a type and apply it to a specific folder
- D. Create a schema for assets based on their MIME type

**Correct Answer:** C

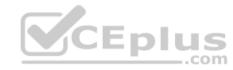

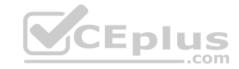

Section: (none) Explanation

### **Explanation/Reference:**

Reference: https://helpx.adobe.com/experience-manager/6-3/assets/using/metadata-schemas.html

### **QUESTION 8**

SEO best practice states that if a user were to see a URI and none of the content on the page, they should be able to describe what the page is. Which AEM feature allows you to control a URL while maintaining SEO integrity?

- A. Use the link Externalizer tool to set a global URL rule for your site
- B. Configure your dispatcher to redirect users to SEO enabled pages only
- C. Use the Move command to move the page
- D. Use the vanity URL field of the page property to configure the URL

Correct Answer: D Section: (none) Explanation

# **Explanation/Reference:**

Reference: https://helpx.adobe.com/experience-manager/6-4/managing/using/seo-and-url-management.html

#### **QUESTION 9**

A specific user is encountering an error while editing a page that other authors have not reported. How would you troubleshoot the problem using AEM?

- A. Use AEM Screens for a screenshare session
- B. Check the Page timeline
- C. Impersonate as the user reporting the issue
- D. Check the Dispatcher

Correct Answer: D Section: (none) Explanation

### **Explanation/Reference:**

Reference: https://helpx.adobe.com/experience-manager/kb/common-critical-AEM-issues.html

**QUESTION 10** 

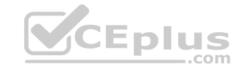

Regarding performance, what are the Adobe recommended response time guidelines for uncached HTML requests?

- A. 30% of the requests for pages should have a response in less than 100ms
- B. 20% of the requests for pages should have a response in less than 1 second
- C. 70% of the request for pages should have a response in less than 100ms
- D. No pages should respond slower than an elapsed period of 500ms

Correct Answer: C Section: (none) Explanation

### **Explanation/Reference:**

Reference: https://helpx.adobe.com/ee/experience-manager/6-4/sites/deploying/using/configuring-performance.html

### **QUESTION 11**

The customer wants to set up the organization so that edited pages are reviewed and approved by a limited set of business stakeholders prior to being published. How do you establish this process?

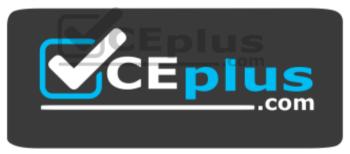

https://vceplus.com/

- A. Annotate the page to notify the stakeholders the page is ready for review
- B. Ask the development team to include an Approved checkbox to the page properties
- C. Remove publishing rights for general authors
- D. Use a publish workflow

Correct Answer: D Section: (none) Explanation

**Explanation/Reference:** 

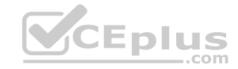

Reference: https://forums.adobe.com/thread/2332346

### **QUESTION 12**

A developer plans to use the Text component on its pages. However, the out of the box (OOTB) Text component does not allow authors to edit HTML source on the component. How should the developer support HTML source editing?

- A. Edit the OOTD Text component directly to enable sourceedit Rich-Text Editor (RTE) plugin
- B. Create a standalone custom Text component and handle HTML source in Sightly
- C. Create a new clientlib to programmatically handle HTML source in authoring
- D. Extend the OOTB Text component and enable the sourceedit Rich-Text Editor (RTE) plugin

Correct Answer: A Section: (none) Explanation

### **Explanation/Reference:**

Reference: https://docs.adobe.com/content/help/en/experience-manager-core-components/using/components/text.html

#### **QUESTION 13**

Developers made changes to a page. The client views the page but still sees the old version. However, when the client views the page in Incognito mode, the new page displays correctly. What is the solution to this problem?

- A. Clear the cache of the browser and access the page again
- B. Contact your system administrator to see if there are issues with the replication queue
- C. Check the page status and if necessary, the state of the replication queue
- D. Clear the Dispatcher cache and access the page again

Correct Answer: A Section: (none) Explanation

## **Explanation/Reference:**

#### **QUESTION 14**

A template author wants to modify the default layout for all existing product pages. If the original editable template is modified, what happens?

A. All existing product pages are changed to reflect the change including the initial content and structure of the template

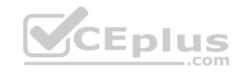

- B. All existing product pages are changed to reflect the change in initial content excluding the structure C. No existing product pages are changed
- D. All existing product pages are changed to reflect the change in structure excluding the initial content

Correct Answer: A Section: (none) Explanation

### **Explanation/Reference:**

Reference: https://blog.3sharecorp.com/creating-editable-templates-adobe-experience-manager

#### **QUESTION 15**

You want your online store to be updated quarterly so that the featured products align with the current season. What is the best approach to prepare the new web pages for the next quarterly update?

- A. Develop your content in a staging instance of your AEM Site
- B. Develop your content from the same page and publish it when the time comes
- C. Develop your content by creating and editing a launch
- D. Develop your content in a separate unpublished folder

Correct Answer: C Section: (none) Explanation

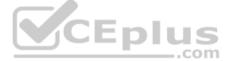

# **Explanation/Reference:**

Reference: <a href="https://helpx.adobe.com/experience-manager/6-3/sites/authoring/using/launches.html">https://helpx.adobe.com/experience-manager/6-3/sites/authoring/using/launches.html</a>

#### **QUESTION 16**

What would be a good use-case for using AEM to edit your Single Page Application (SPA)?

- A. Allows you to deploy the SPA
- B. Deploy the SPA on native devices
- C. Avoids the service of a front-end developer
- D. Adds the capability for authors to interact with the SPA content

Correct Answer: D Section: (none) Explanation

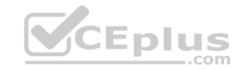

## **Explanation/Reference:**

Reference: https://helpx.adobe.com/experience-manager/6-4/sites/developing/using/spa-architecture.html

### **QUESTION 17**

Which AEM feature can an author use to manage and display the text-only content on different channels?

- A. Experience fragments
- B. A reference component
- C. AEM Workflows
- D. Content fragments

Correct Answer: D Section: (none) Explanation

# **Explanation/Reference:**

Reference: https://helpx.adobe.com/experience-manager/6-3/sites/authoring/using/content-fragments.html

#### **QUESTION 18**

A customer wants to show a list of pages based on categories. What is preferred way of creating this list?

- A. Content fragments
- B. Multi-field links
- C. Reference components
- D. Tagging

Correct Answer: A Section: (none) Explanation

## **Explanation/Reference:**

Reference: https://www.axamit.com/blog/adobe/aem-6-3-overview

### **QUESTION 19**

Which item is required in order for authors to be able to publish experience fragments to Adobe Target?

- A. It works out of the box
- B. Use Adobe Launch
- C. Use Dynamic Tag Manager

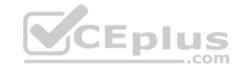

### D. Set up a cloud configuration

Correct Answer: D Section: (none) Explanation

# **Explanation/Reference:**

Reference: https://medium.com/adobetech/experience-fragments-and-adobe-target-d8d74381b9b2

#### **QUESTION 20**

A company wants to enable the "Request for Activation" option for some of the authors so that content only gets published upon approval. What would you do to enable the option for those authors?

- A. Overlay the Sites wizard to add "Request for Activation" option
- B. Remove the right to the replicate action from those authors
- C. Add those authors to the Request for Activation workflow model
- D. Give Replicate and Modify permission to those authors
- E. Editable Templates

Correct Answer: C Section: (none) Explanation

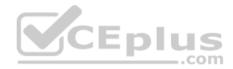

### **Explanation/Reference:**

#### **QUESTION 21**

In which situation should Experience Fragments be used? Choose two.

- A. Using Content Services to create a headless solution
- B. When experiences need to be optimized with intelligence based on specific KPIs
- C. When content contains large size assets and needs better performance
- D. When experiences can be reused with same or similar content and layout
- E. When using Adobe Experience Cloud service for content

Correct Answer: CD Section: (none) Explanation

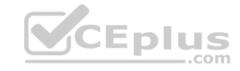

# **Explanation/Reference:**

Reference: https://helpx.adobe.com/experience-manager/6-4/sites/authoring/using/experience-fragments.html#WhenShouldYouUseExperienceFragments

### **QUESTION 22**

Which AEM solution can leverage artificial intelligence to automatically apply metadata?

- A. AEM Content Services
- B. AEM Livefyre
- C. AEM Screens
- D. AEM Assets

Correct Answer: D Section: (none) Explanation

### **Explanation/Reference:**

Reference: https://helpx.adobe.com/experience-manager/kt/assets/using/smart-tags-technical-video-setup.html

### **QUESTION 23**

What are possible benefits of using a CDN in a typical AEM architecture? Choose two.

- A. Improve response time by distributing server load and remotely caching content
- B. Increase the speed of publishing content from the author
- C. Deliver content from a location close to the end user
- D. Increase the performance of the author instance

Correct Answer: BC Section: (none) Explanation

# **Explanation/Reference:**

Reference <a href="https://helpx.adobe.com/experience-manager/kb/optimizing-aem-site-caches.html">https://helpx.adobe.com/experience-manager/kb/optimizing-aem-site-caches.html</a>

#### **QUESTION 24**

There is a copyright and legal information in the footer of all pages of a website which require regular updates. What approach would you recommend to design the footer so that the content can be updated easily?

A. Add a content fragment to the footer component of the page

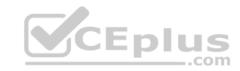

- B. Create a footer component and include it on the structure of the page templates
- C. Create a footer component that can be used on the parent page in an iparsys
- D. Add a footer component to the layout container of the page

Correct Answer: B Section: (none) Explanation

**Explanation/Reference:** 

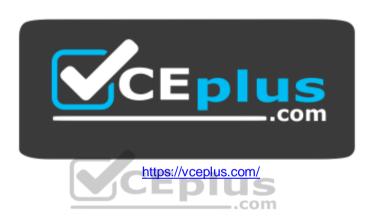